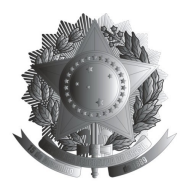

# **MINISTÉRIO DA EDUCAÇÃO UNIVERSIDADE FEDERAL DE MATO GROSSO FACULDADE DE AGRONOMIA E MEDICINA VETERINÁRIA DEPARTAMENTO DE SOLOS E ENGENHARIA RURAL**

### **RELATÓRIO DE AVALIAÇÃO DE SENSOR CLOROFILOG FALKER**

## **VARIAÇÃO ESPACIAL DA FUSARIOSE EM SEMENTES E SUA RELAÇÃO COM O TEOR DE CLOROFILA EM FOLHAS DE ALGODOEIRO**

**Marcelo de Carvalho Alves<sup>1</sup>**

#### **Jeziel André Ferreira Sobrinho<sup>2</sup>**

**<sup>1</sup>Prof. Dr. Universidade Federal de Mato Grosso (UFMT)**

**<sup>2</sup>Acadêmico de Graduação em Geografia da UFMT**

## **CUIABÁ, MT**

#### **INTRODUÇÃO**

O algodoeiro é uma das culturas mais cultivadas em todo o mundo, principalmente devido ao seu uso na área têxtil. No panorama mundial, o Brasil está entre os sete países que mais produzem na cultura do algodoeiro, contribuindo com cerca de 4,5% da produção mundial (NOGUEIRA JUNIOR, 2000).

No Brasil a cultura do algodoeiro teve a sua ascensão na década de 90 devido ao inicio da produção na região centro-oeste do Brasil. No ano de 2002 a região centro-oeste já correspondia a aproximadamente, 74,47% da produção brasileira de algodão (EMBRAPA, 2002). Isso só foi possível porque ocorreram diversos avanços científicos que possibilitaram o melhoramento genético das sementes de algodão fazendo com que a produção de algodão no cerrado fosse rentável.

O estado de Mato Grosso é o maior produtor de algodão da região centro-oeste com uma produção de, aproximadamente 1.240.911 toneladas no ano de 2002, o que corresponde com 54,36% da produção nacional (EMBRAPA, 2002). Juntamente com a expansão do algodão em Mato Grosso vieram também vários patógenos, entre eles a fusariose do algodoeiro (*Fusarium oxysporum*).

O objetivo deste presente trabalho foi verificar a correlação entre o teor de clorofila nas folhas e a incidência de fusariose nas sementes de plúmulas do algodoeiro.

#### **MATERIAIS E MÉTODOS**

Para a determinação da clorofila, utilizou-se o clorofilômetro clorofiLOG - FALKER® que é um aparelho portátil que mede de modo não-destrutivo e instantâneo, a transmitância de luz através da folha, no comprimento de onda com pico em 650 nm, região de alta absorbância pelas moléculas de clorofila, e com pico em 940 nm, na qual a absorbância pela folha é baixa, servindo como um fator de correção para o teor de água ou espessura da folha.

As medidas são processadas e, no visor do clorofilômetro, é mostrado um valor denominado pela empresa fabricante do aparelho como SPAD (Soil Plant Analysis Development). No Brasil, este valor tem sido denominado como medida indireta de clorofila ou índice relativo de clorofila – IRC.

O trabalho foi desenvolvido na fazenda Ouro Branco. O experimento foi realizado nos dias 21/5/2008 e 16/6/2009. No local há o cultivo de algodoeiro semeado diretamente nos restos de cultura da soja. Foram marcados 100 arbustos com um pedaço de barbante e no mesmo instante coletou-se os dados do índice da clorofila em dez pontos de cada arbusto, três destes no topo do arbusto, quatro no meio, e três na parte inferior do mesmo. O sensor foi posicionado próximo à região do pecíolo. Os arbustos foram georreferenciados com o GPS Topcon Hiper L1/L2 RTK para a obtenção de uma malha amostral irregular. Após a medição dos teores de clorofila procedeu-se, em laboratório, o deslintamento das sementes de plúmulas para realizar o teste de sanidade de incubação em papel de filtro em 25 sementes por ponto amostral.

De posse dos dados, foi realizada a análise de correlação entre o teor de clorofila e a incidência de doença na lavoura. O mapeamento da doença e do teor de clorofila nas plantas foi realizado por meio da krigagem utilizando-se o software livre GeoR.

#### **RESULTADOS E DISCUSSÃO**

Observou-se correlação significativa negativa entre os valores de incidência da fusariose nas sementes e teor de clorofila "A" nas folhas na segunda época de avaliação (Tabela 1).

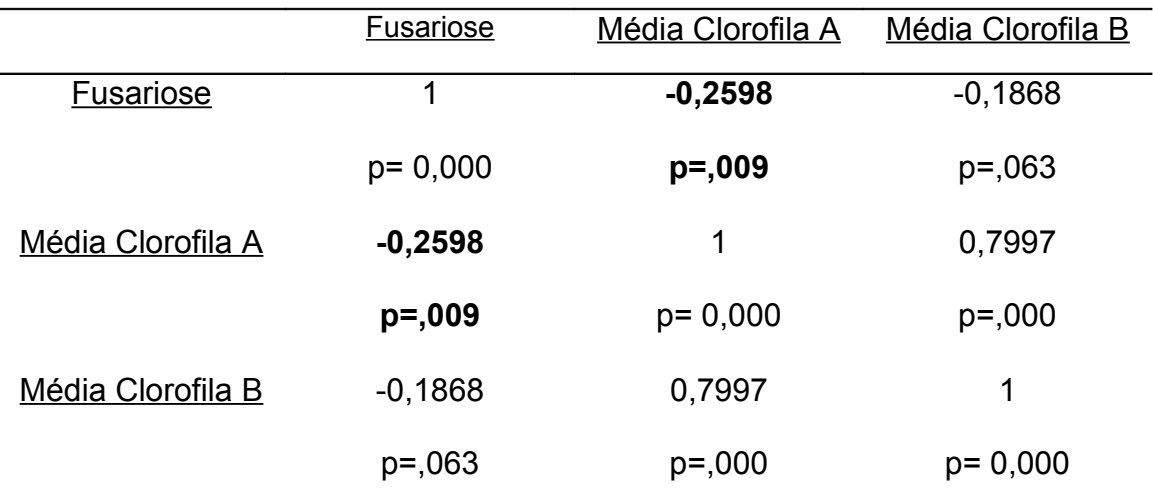

Tabela 1: Tabela de correlação entre os valores da 2°época

O resultado da correlação também foi observado por meio da análise visual dos dois mapas de krigagem, onde constatou-se menor teor de clorofila em locais de maior incidência da doença na lavoura.

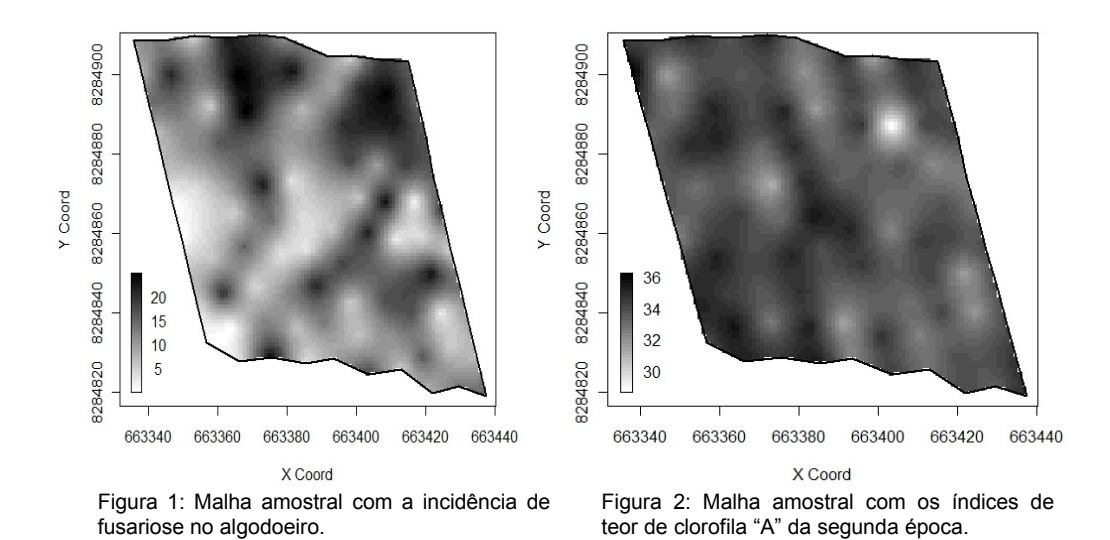

#### **CONCLUSÃO**

Observou-se menor teor de clorofila "A" em locais de maior incidência da fusariose do algodoeiro nas sementes.

O clorofilômetro clorfiLOG da fabricante FALKER® foi uma ferramenta de grande utilidade para o monitoramento do teor de clorofila em folhas do algodoeiro, dentro da metodologia de coleta proposta pelo presente estudo.

#### **BIBLIOGRAFIA**

EMBRAPA (Empresa Brasileira de Pesquisa Agrpecuária). **Cultura do Algodão no Cerrado**. Disponível em: [http://sistemasdeproducao.cnptia.embrapa.br/FontesHTML/Algodao/AlgodaoCe](http://sistemasdeproducao.cnptia.embrapa.br/FontesHTML/Algodao/AlgodaoCerrado/index.htm) [rrado/index.htm.](http://sistemasdeproducao.cnptia.embrapa.br/FontesHTML/Algodao/AlgodaoCerrado/index.htm) Acesso em: 14 jun. 2010.

FALKER AUTOMOÇÃO AGRÍCOLA LTDA. **Uso do clorofiLOG como ferramenta para recomendação de adubação nitrogenada**. Disponível em: [http://www.falker.com.br/datasheet.php?Id=4.](http://www.falker.com.br/datasheet.php?Id=4) Acesso em 12 jun. 2010.

NOGUEIRA JUNIOR, S; BARBOSA, M. S. **Produção e consumo de algodão no mundo e perspectivas para o Brasil**. Disponível em: [http://www.iea.sp.gov.br/out/verTexto.php?codTexto=459.](http://www.iea.sp.gov.br/out/verTexto.php?codTexto=459) Acesso em: 14 jun. 2010.

#### **PUBLICAÇÕES DESENVOLVIDAS**

Este trabalho foi aceito na forma de apresentação de pôster no "43° Congresso Brasileiro de Fitopatologia" que será realizado do dia 15 a 19 de Agosto de 2010 na cidade de Cuiabá – MT.